## OSU Chemistry Graduate Course 7530, Fall 2018

# **Structure and spectra of molecules**

### **Time and Location: Tue and Thurs, 2:20 – 3:40 pm**

Instructor: Rafael Brüschweiler, Room 224 CBEC E-Mail: bruschweiler.1@osu.edu

#### **Topics to be covered (tentative)**

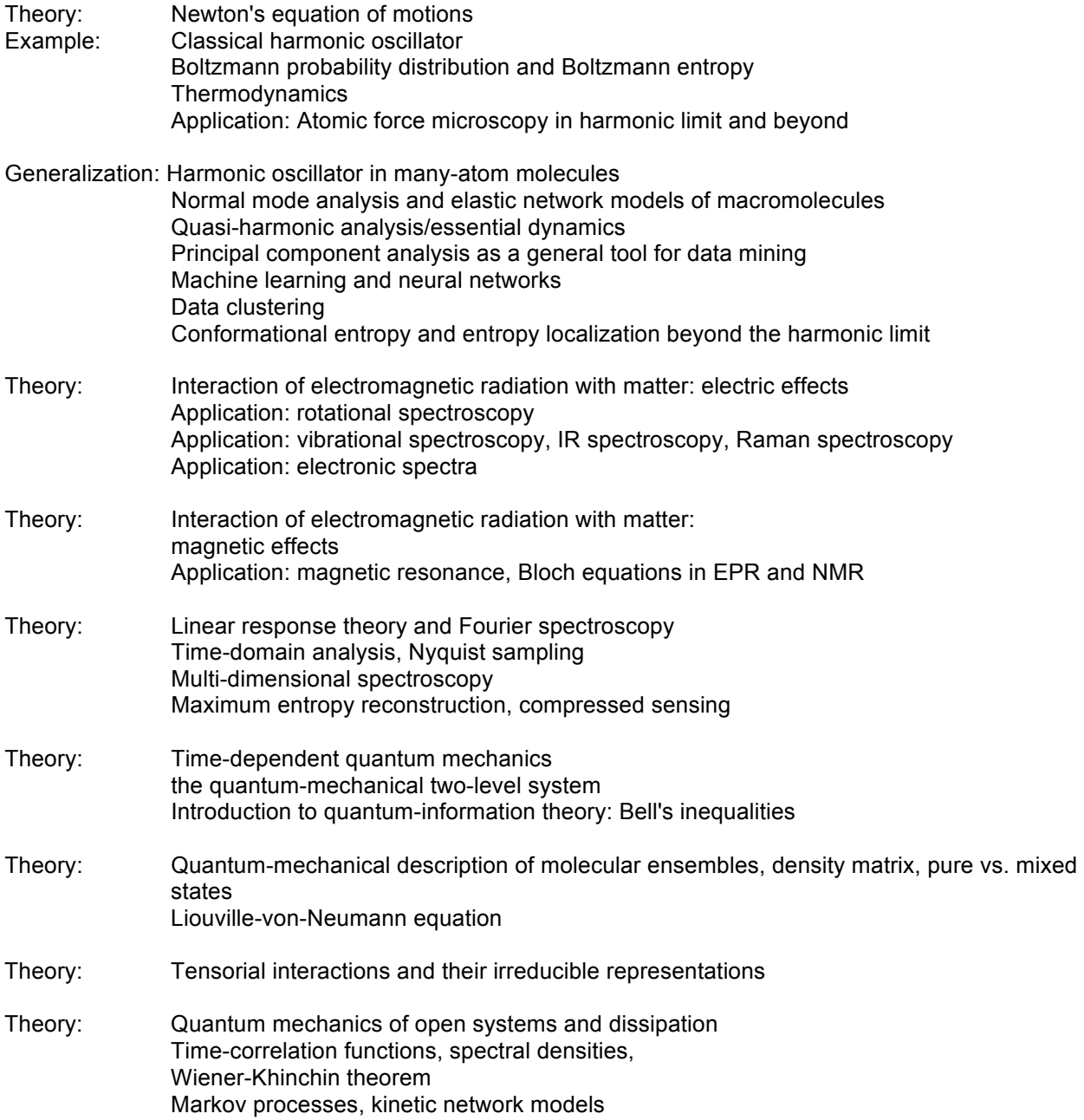

Redfield theory, model-free approach Kubo theory and stochastic Liouville equation

Theory: Bayesian analysis of spectroscopic data, Markov Chain Monte Carlo Application: Probability distribution of model parameters from spectroscopic data

Special topics can be added in response to specific student interest.

#### **MATLAB**

This course will involve computer programming applications using the MATLAB programming language. OSU has a site license for MATLAB, i.e. you can install it for free on your laptop or a computer in the lab of your advisor using the following instructions:

MATLAB® is available from MathWorks® for free to students and faculty at OSU through the office of the Chief Information Officer. MATLAB® is a high-level programming language and interactive environment used by millions of engineers and scientists worldwide. It can give you access to a vast range of powerful computational routines with a wide range of utility beyond this class and in your future career. To set-up MATLAB® on your own computer, go to https://ocio.osu.edu/software, choose your computer type, then choose "MATLAB" and follow the prompts. You will end up at the Office of the Chief Information Officer Self Service Site: https://osuitsm.service-now.com/selfservice/ . Login with your OSU name.# credentials to obtain activation information. You basically get a sheet (\*.pdf) with activation information, then you go to the MathWorks' website to download and activate the software. Don't assume that you can set up MATLAB® an hour before homework is due. Set it up now while you have time and verify that you can access WebMO as well.

If you are new to Matlab or already know it, quickly establish your programming skills by going through some Matlab tutorials and exercises. As a graduate student in Chemistry you will invariably need to do computer programming for accomplishing your research and Matlab is a very powerful, intuitive, and easy-to-learn programming language. And it is fun too!

Tutorial (there are many others on the web that are quite good): http://www.math.toronto.edu/mpugh/primer.pdf I will also put my own tutorial online.

Also, when you have a question about Matlab, just google it. Since Matlab is very widely used worldwide, in all likelihood somebody already posted the answer to your question.